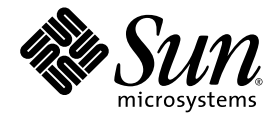

# Notes de version de Solaris<sup>™</sup> Security Toolkit 4.1.1

Sun Microsystems, Inc. www.sun.com

Référence n˚ 819-3285-10 Août 2005, révision A

Envoyez vos commentaires sur ce document à : <http://www.sun.com/hwdocs/feedback>

Copyright 2005 Sun Microsystems, Inc., 4150 Network Circle, Santa Clara, Californie 95054, États-Unis. Tous droits réservés.

Sun Microsystems, Inc. a les droits de propriété intellectuels relatants à la technologie qui est décrit dans ce document. En particulier, et sans la limitation, ces droits de propriété intellectuels peuvent inclure un ou un ou les brevets plus supplémentaires ou les applications de brevet en attente dans les États-Unis et dans les autres pays.

Ce produit ou document est protégé par un copyright et distribué avec des licences qui en restreignent l'utilisation, la copie, la distribution, et la décompilation. Aucune partie de ce produit ou document ne peut être reproduite sous aucune forme, par quelque moyen que ce soit, sans l'autorisation préalable et écrite de Sun et de ses bailleurs de licence, s'il y en a.

Le logiciel détenu par des tiers, et qui comprend la technologie relative aux polices de caractères, est protégé par un copyright et licencié par des fournisseurs de Sun.

Des parties de ce produit pourront être dérivées des systèmes Berkeley BSD licenciés par l'Université de Californie. UNIX est une marque déposée aux États-Unis et dans d'autres pays et licenciée exclusivement par X/Open Co

Sun, Sun Microsystems, le logo Sun, docs.sun.com, et Solaris sont des marques de fabrique ou des marques déposées de Sun Microsystems, Inc. aux États-Unis et dans d'autres pays.

Toutes les marques SPARC sont utilisées sous licence et sont des marques de fabrique ou des marques déposées de SPARC International, Inc. aux États-Unis et dans d'autres pays. Les produits portant les marques SPARC sont basés sur une architecture développée par Sun Microsystems, Inc.

L'interface d'utilisation graphique OPEN LOOK et Sun™ a été développée par Sun Microsystems, Inc. pour ses utilisateurs et licenciés. Sun reconnaît les efforts de pionniers de Xerox pour la recherche et le développement du concept des interfaces d'utilisation visuelle ou graphique pour l'industrie de l'informatique. Sun détient une license non exclusive de Xerox sur l'interface d'utilisation graphique Xerox, cette licence couvrant également les licenciées de Sun qui mettent en place l'interface d' utilisation graphique OPEN LOOK et qui en outre se conforment aux licences écrites de Sun.

LA DOCUMENTATION EST FOURNIE « EN L'ÉTAT » ET TOUTES AUTRES CONDITIONS, DÉCLARATIONS ET GARANTIES EXPRESSES OU TACITES SONT FORMELLEMENT EXCLUES, DANS LA MESURE AUTORISÉE PAR LA LOI APPLICABLE, Y COMPRIS NOTAMMENT TOUTE GARANTIE IMPLICITE RELATIVE À LA QUALITÉ MARCHANDE, À L'APTITUDE À UNE UTILISATION PARTICULIÈRE OU À L'ABSENCE DE CONTREFAÇON.

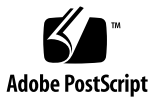

## Table des matières

#### **[Préface](#page-4-0) v**

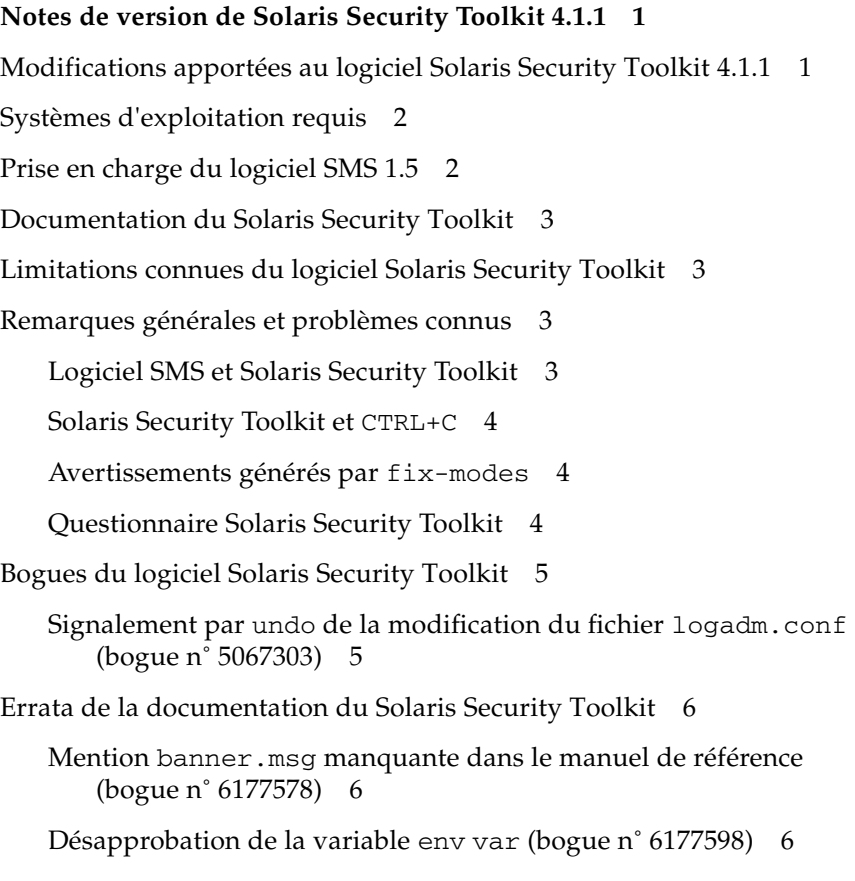

#### <span id="page-4-0"></span>Préface

Ce document contient les notes de version du logiciel Solaris™ Security Toolkit 4.1.1, qui accompagne le logiciel Service Management System (SMS) 1.5 et inclut la fonction de sécurisation par défaut.

#### Avant de lire ce document

Vous devez être administrateur système certifié Sun pour Solaris™ ou administrateur réseau certifié Sun pour le système d'exploitation Solaris™. Vous devez aussi maîtriser les protocoles et les topologies réseau standard.

Ce document étant conçu pour servir à des personnes ayant des expériences ou des connaissances différentes en matière de sécurité, ce sont votre expérience et vos connaissances qui détermineront la façon dont vous utiliserez ce document.

#### Utilisation des commandes UNIX

Ce document peut ne pas contenir d'informations sur les commandes et procédures UNIX ® de base telles que l'arrêt et le démarrage du système ou la configuration des périphériques. Consultez les documents suivants pour ces informations :

- la documentation des logiciels livrés avec le système ;
- la documentation de l'environnement d'exploitation Solaris™, disponible à l'adresse suivante :

<http://docs.sun.com>

## Invites de Shell

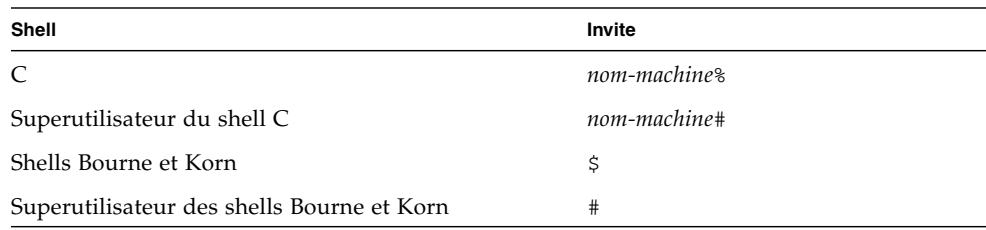

## Conventions typographiques

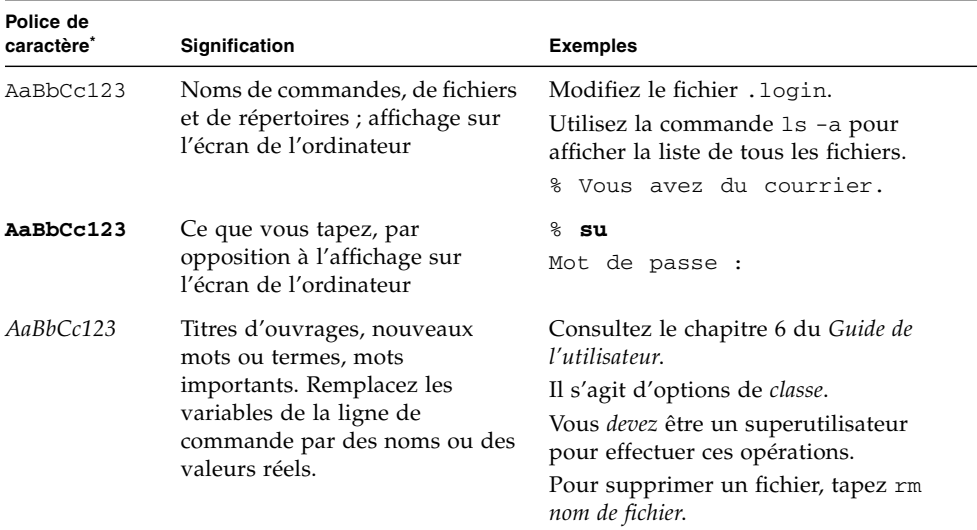

\* Les paramètres de votre navigateur peuvent différer de ceux-ci.

#### Documentation connexe

Les documents du Solaris Security Toolkit listés comme étant en ligne sont disponibles sur :

[http://www.sun.com/products-n-solutions/hardware/docs/Software/](http://www.sun.com/products-n-solutions/hardware/docs/Software/enterprise_computing/systems_management/sst/index.html) enterprise\_computing/systems\_management/sst/index.html

Les documents de System Management Services 1.5 listés comme étant en ligne sont disponibles sur :

[http://www.sun.com/products-n-solutions/hardware/docs/Servers/](http://www.sun.com/products-n-solutions/hardware/docs/Servers/High-End_Servers/Sun_Fire_e25K-e20K/SW_FW_Documentation/SMS/index.html) [High-End\\_Servers/Sun\\_Fire\\_e25K-e20K/SW\\_FW\\_Documentation/](http://www.sun.com/products-n-solutions/hardware/docs/Servers/High-End_Servers/Sun_Fire_e25K-e20K/SW_FW_Documentation/SMS/index.html) [SMS/index.html](http://www.sun.com/products-n-solutions/hardware/docs/Servers/High-End_Servers/Sun_Fire_e25K-e20K/SW_FW_Documentation/SMS/index.html)

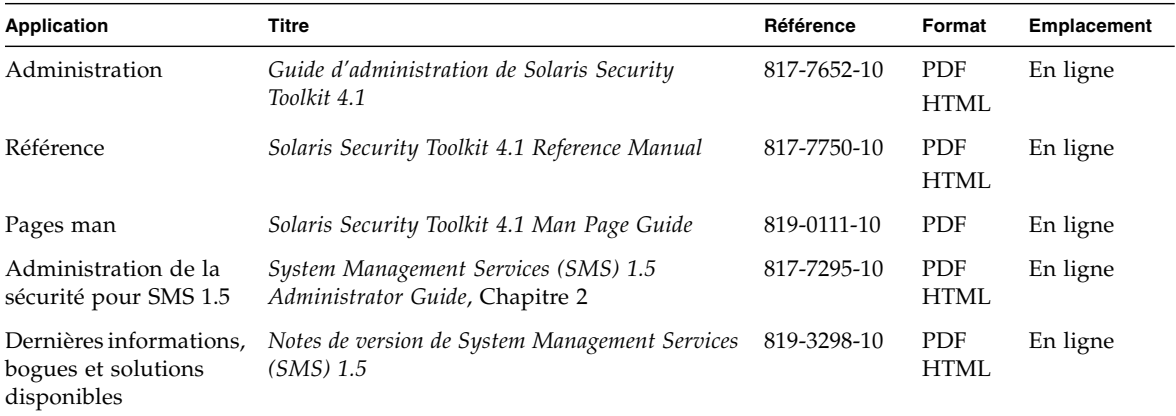

## Documentation, support et formation

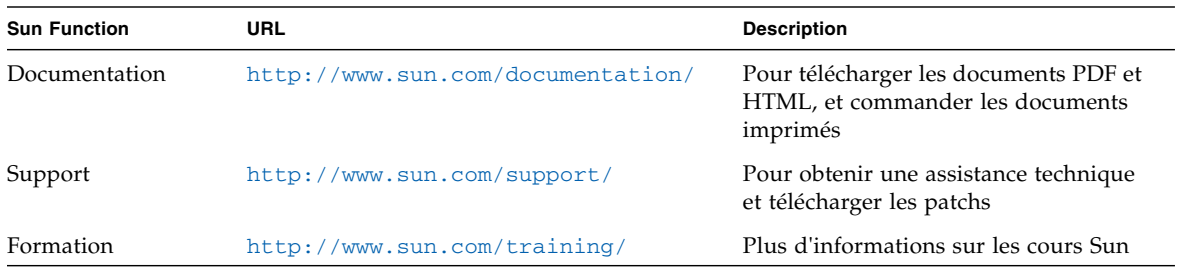

#### Sites web de parties tierces

Sun décline toute responsabilité quant à la disponibilité des sites web mentionnés dans ce document. Sun n'avalise pas et n'est pas responsable des contenus, des publicités, des produits ou autres matériaux disponibles sur ou par le biais de ces sites ou ressources. Sun ne pourra en aucun cas être tenue responsable de tout dommage ou perte réel ou présumé causé par ou lié de quelque manière aux contenus, biens et services disponibles sur ou par le biais de ces sites ou ressources.

#### Vos commentaires sont les bienvenus

Dans le souci d'améliorer notre documentation, nous vous invitons à nous faire parvenir vos commentaires et vos suggestions. Envoyez-nous vos commentaires en vous rendant à l'adresse suivante :

#### <http://www.sun.com/hwdocs/feedback>

N'oubliez pas de mentionner le titre et le numéro de référence du document dans votre commentaire :

*Notes de version de Solaris™ Security Toolkit 4.1.1*, référence 819-3285-10

## <span id="page-8-0"></span>Notes de version de Solaris Security Toolkit 4.1.1

Ces notes de version du logiciel Solaris Security Toolkit 4.1.1 contiennent les rubriques suivantes :

- « [Modifications apportées au logiciel Solaris Security Toolkit 4.1.1](#page-8-1) », page 1
- « [Prise en charge du logiciel SMS 1.5](#page-9-1) », page 2
- « [Systèmes d'exploitation requis](#page-9-0) », page 2
- « [Documentation du Solaris Security Toolkit](#page-10-0) », page 3
- « [Limitations connues du logiciel Solaris Security Toolkit](#page-10-1) », page 3
- « [Remarques générales et problèmes connus](#page-10-2) », page 3
- « [Bogues du logiciel Solaris Security Toolkit](#page-12-0) », page 5
- « [Errata de la documentation du Solaris Security Toolkit](#page-13-0) », page 6

## <span id="page-8-1"></span>Modifications apportées au logiciel Solaris Security Toolkit 4.1.1

Cette section résume les changements apportés au logiciel Solaris Security Toolkit 4.1 pour la version Solaris Security Toolkit 4.1.1.

**Remarque –** La version 4.1.1 du logiciel Solaris Security Toolkit n'est *pas* une version de correction de bogues de la version 4.1 du logiciel Solaris Security Toolkit 4.1.

- La prise en charge de SMS 1.5 a été ajoutée.
- Les utilisateurs de SMS 1.5 doivent effectuer la désinstallation (undo) et le redurcissement dans un ordre spécifique pour assurer que le basculement fonctionne pour les versions de SMS antérieures à la 1.5. Pour fonctionner, les versions de SMS antérieures à la 1.5 requièrent l'activation de certains services : login, shell et exec. Consultez le Chapitre 2 du *System Management Services (SMS) 1.5 Administrator Guide* ou les *Notes de version de System Management Services (SMS) 1.5* pour plus de détails.
- Les services de Secure Shell (ssh) et non-sécurisés n'ont *pas* besoin d'être configurés pour le basculement pour fonctionner.
- La définition de l'ARP (Address Resolution Protocol) statique sur le SC n'est plus nécessaire.
- L'exclusion de domaines doit être effectuée manuellement. Pour les instructions, voir le *System Management Services (SMS) 1.5 Administrator Guide*.

### <span id="page-9-0"></span>Systèmes d'exploitation requis

Le logiciel Solaris Security Toolkit 4.1.1 fonctionne uniquement avec les systèmes d'exploitation Solaris 8 ou 9. Cette version de Solaris Security Toolkit 4.1.1 ne prend *pas* en charge et ne fonctionne *pas* avec le système d'exploitation Solaris 10.

#### <span id="page-9-1"></span>Prise en charge du logiciel SMS 1.5

Le logiciel Solaris Security Toolkit 4.1.1 prend en charge le logiciel System Management Services (SMS) 1.5, fonction de sécurisation par défaut comprise. Pour utiliser ces fonctions, vous devez utiliser le logiciel Solaris Security Toolkit 4.1.1 sur le contrôleur système (SC). Vous trouverez des informations détaillées sur la sécurisation des systèmes haut de gamme Sun Fire dans le chapitre 2 du *System Management Services (SMS) 1.5 Administrator Guide*.

## <span id="page-10-0"></span>Documentation du Solaris Security Toolkit

Pour des informations d'ordre général sur tous les logiciels du Solaris Security Toolkit, consultez la documentation du Solaris Security Toolkit 4.1 sur :

http://www.sun.com/products-n-solutions/hardware/docs/ [Software/enterprise\\_computing/systems\\_management/sst/index.html](http://www.sun.com/products-n-solutions/hardware/docs/Software/enterprise_computing/systems_management/sst/index.html)

## <span id="page-10-1"></span>Limitations connues du logiciel Solaris Security Toolkit

Cette section décrit les limitations connues des logiciels Solaris Security Toolkit 4.1 et 4.1.1 :

■ Bien que le logiciel Solaris Security Toolkit 4.1.1 permette toujours de désactiver des comptes système (voir le script finish disable-system-accounts.fin), il ne peut plus modifier le système en vue d'enregistrer les tentatives de connexion aux comptes ainsi désactivés.

## <span id="page-10-2"></span>Remarques générales et problèmes connus

Cette section traite des remarques générales et problèmes connus liés aux logiciels Solaris Security Toolkit 4.1 et 4.1.1.

#### <span id="page-10-3"></span>Logiciel SMS et Solaris Security Toolkit

Les mises à niveau et mises à niveau inférieur de SMS prises en charge sont référencées dans la documentation produit des systèmes haut de gamme SMS. Après une mise à niveau de ce type sur des contrôleurs système durcis par Solaris Security Toolkit, procédez à une exécution en mode audit. Cela vous permettra de vérifier que la configuration du contrôleur système est correcte. Si des vulnérabilités sont détectées, procédez à un nouveau durcissement.

#### <span id="page-11-0"></span>Solaris Security Toolkit et CTRL+C

L'utilisation de CTRL+C lors d'opérations d'annulation (undo) et de durcissement par Solaris Security Toolkit peut aboutir à un système incohérent. Il est recommandé de mener à terme les opérations de durcissement avant d'effectuer une annulation (undo) plutôt que d'interrompre le durcissement en cours. *Abstenez-vous* d'utiliser la combinaison de touches CTRL+C pour la gestion des erreurs ou d'interrompre une exécution de Toolkit. Patientez jusqu'au terme de l'opération, puis recommencez les opérations de durcissement ou undo.

#### <span id="page-11-1"></span>Avertissements générés par fix-modes

Lors de l'exécution de fix-modes au cours de l'installation du package, des avertissements secure-modes s'affichent à l'écran. Ces avertissements sont le résultat d'un problème de formatage de fichiers dans le logiciel Solaris. Vous pouvez les ignorer sans crainte.

#### <span id="page-11-2"></span>Questionnaire Solaris Security Toolkit

Pour mieux cerner les besoins et les exigences des utilisateurs de Solaris Security Toolkit, un questionnaire a été inséré dans le répertoire Documentation (*<répertoire\_BASE\_JASS>*/Documentation/QUESTIONNAIRE). Cette étude a pour objectif de mieux orienter les prochains développements en fonction des besoins de nos clients. Votre participation sera vivement appréciée.

Envoyez les questionnaires remplis à : sst-questionnaire@sun.com

## <span id="page-12-0"></span>Bogues du logiciel Solaris Security Toolkit

Cette section décrit succinctement les RFE et bogues les plus significatifs des logiciels Solaris Security Toolkit 4.1 et 4.1.1.

#### <span id="page-12-1"></span>Signalement par undo de la modification du fichier logadm.conf (bogue n˚ 5067303)

Si, après le durcissement du système effectué à l'aide des scripts update-cronlog-size.fin et enable-process-accounting.fin, vous redémarrez le système et exécutez la commande undo, celle-ci signale la modification du fichier /etc/logadm.conf et affiche les options standard Backup, Force ou Keep (Sauvegarder, Forcer ou Conserver).

Comme l'utilisateur n'a apporté aucune modification manuelle au fichier /etc/logadm.conf, la commande undo devrait s'exécuter normalement et ne nécessiter aucune intervention de la part de l'utilisateur.

*Solution :* Dans ce cas de figure, choisissez l'option Force.

Si le fichier /etc/logadm.conf a effectivement été modifié, utilisez les options Backup ou Keep.

## <span id="page-13-0"></span>Errata de la documentation du Solaris Security Toolkit

Cette section contient des errata de la documentation du Solaris Security Toolkit 4.1.

#### <span id="page-13-1"></span>Mention banner.msg manquante dans le manuel de référence (bogue n˚ 6177578)

Le fichier /etc/ftpd/banner.msg ne figure pas dans la liste des fichiers de la section set-banner-ftpd.fin du chapitre 4 du manuel *Solaris Security Toolkit 4.1 Reference Manual.* (en anglais).

*Solution :* Aucune. Il s'agit purement d'un bogue inséré dans la documentation. Le fichier proprement dit figure bien dans le logiciel.

#### <span id="page-13-2"></span>Désapprobation de la variable env var (bogue n˚ 6177598)

La variable d'environnement JASS\_SHELL\_DISABLE est désormais obsolète et a été retirée du logiciel Solaris Security Toolkit 4.1.1. La variable d'environnement JASS\_SHELL\_DISABLE est mentionnée dans le *Solaris Security Toolkit 4.1 Reference Manual* mais doit être ignorée.

*Solution :* Ne tentez pas d'utiliser cette variable, car elle ne fonctionnera pas.